# Content Meta-Data

#### **Table of Contents**

- [Descriptive Attributes](#page-0-0)
- [Digital Rights Management \(DRM\) Control Attributes](#page-2-0)
	- [Passing custom HTTP headers to licensing requests](#page-3-0)
	- [Example of configuring a dash stream with Widevine DRM](#page-3-1)
- [Playback Configuration Attributes](#page-3-2)
- [Scene Graph Certificate Attributes](#page-9-0)
- [Playback Control Attributes](#page-10-0)
- [Track ID Attributes](#page-10-1)
- [roListScreen Attributes](#page-11-0)
- [roImageCanvas Attributes](#page-11-1)
- [TextAttrs Attribute Keys](#page-12-0)
- [Rating Attribute Icons](#page-13-0)

Content Meta-Data describes a viewable title that will be shown to the user. Content may be any supported type of video and the meta-data is used by the UI to format and display the title to the user. Some attributes (e.g. ContentType) affect how the title is displayed on screen, other attributes (e.g. SDPosterURL) specify where to fetch artwork to display with the content and other attributes (e.g. Title) are just rendered as text.

The content meta-data is stored in an associative array by the script and provided to the various screen objects as needed for display. In some cases an array of content meta-data may be provided so that the screen can render multiple items as a list. The attribute names are critical and used as the key to look up the attribute at run time. The following table details the attributes in use. Certain attributes are recognized by particular screens, while others are more globally applicable. If the attribute is not a generally recognized attribute, the table below specifies where the attributes are recognized.

Keep in mind that there are two ways to specify stream content metadata, **data.Stream** and **data.Streams**:

- **data.Stream**: This is used when there is one stream URL, typically an HLS or smooth streaming manifest URL.
- **data.Streams**: This is used when you have a set of fixed bitrate streams. This is typically the case for non-adaptive MP4 streams, in which case multiple variants are specified to simulate true adaptation.

#### <span id="page-0-0"></span>**Descriptive Attributes**

Descriptive meta-data attributes can be used to describe the content item to the user, in a user interface element that allows the user to select the item.

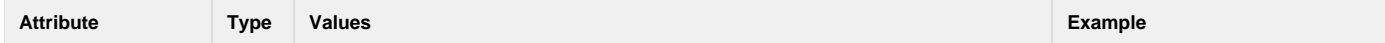

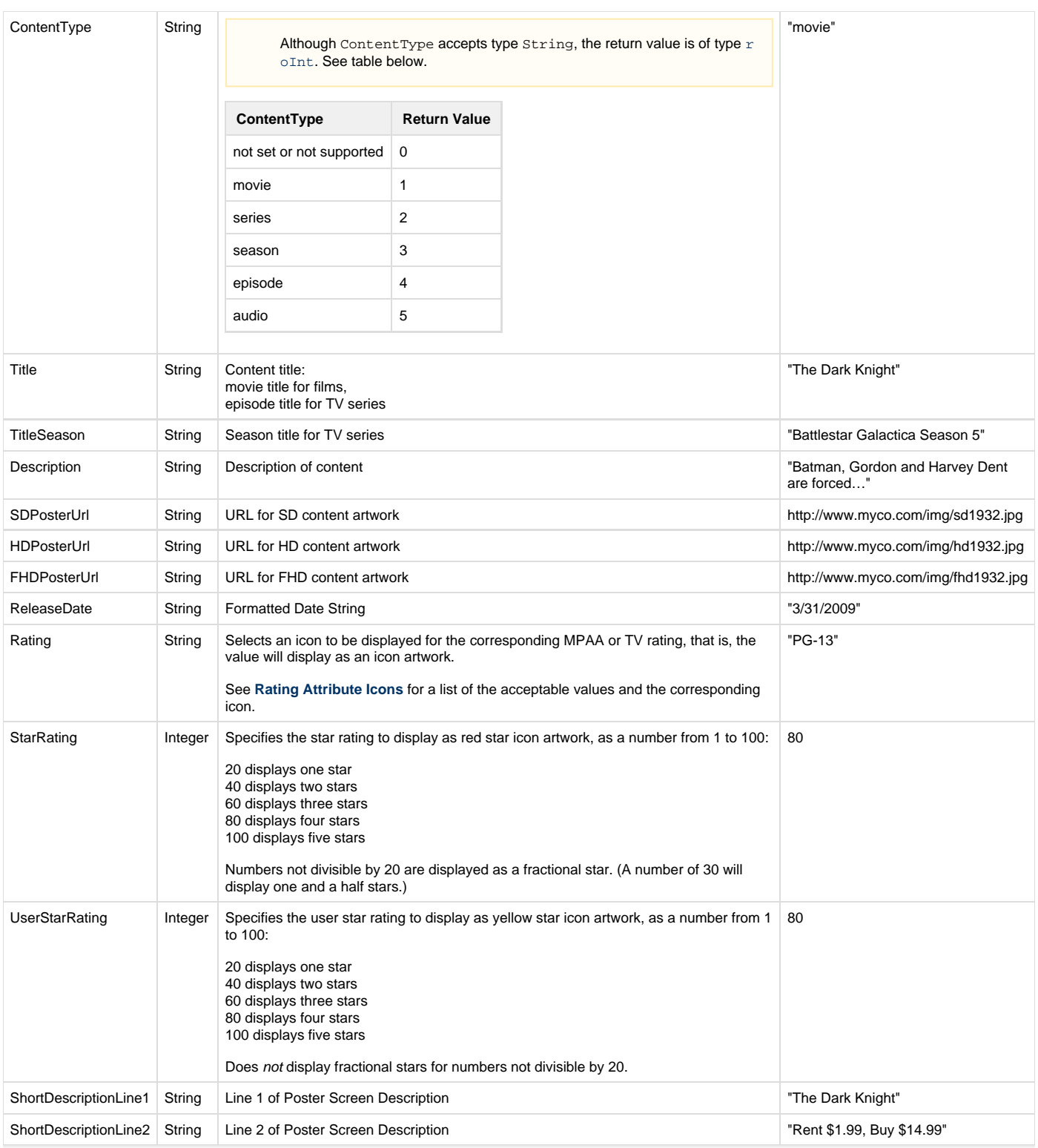

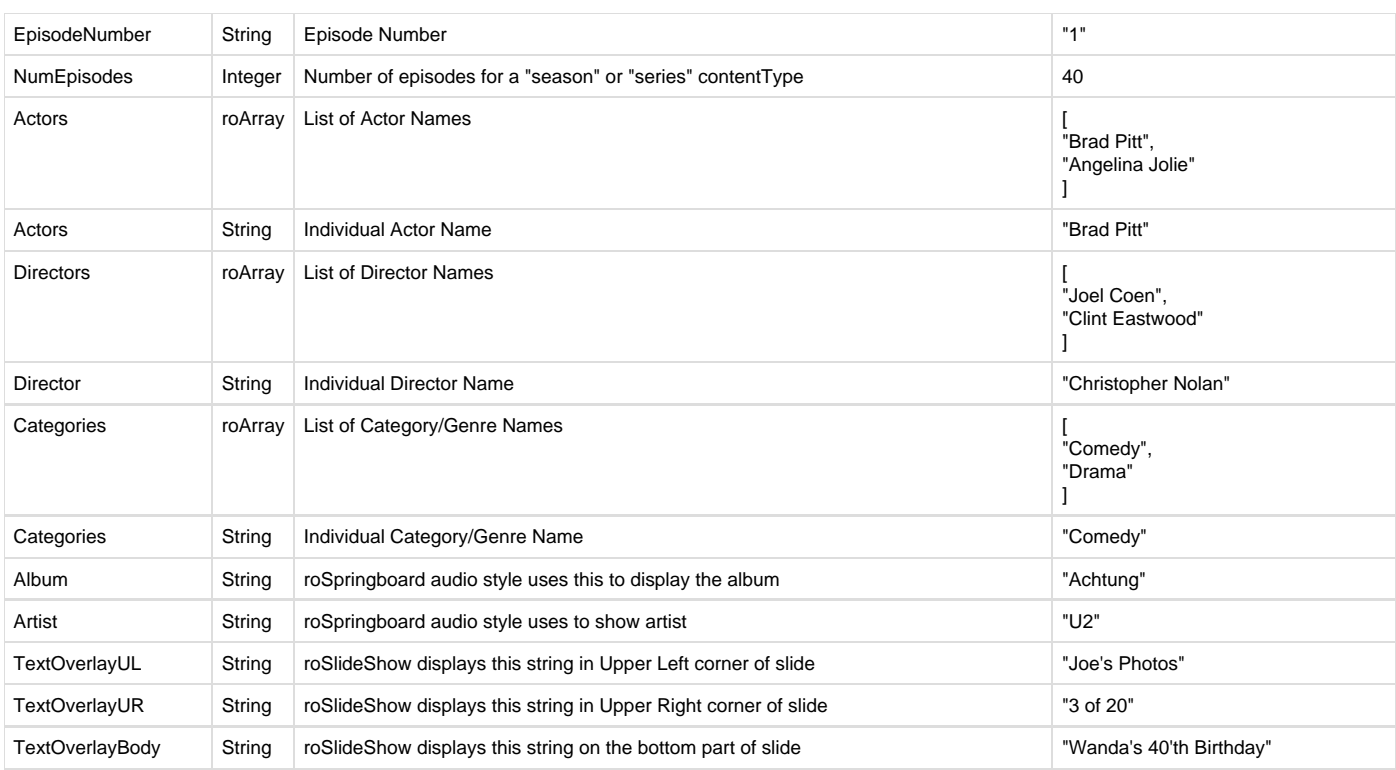

### <span id="page-2-0"></span>**Digital Rights Management (DRM) Control Attributes**

Available since firmware version 8.1

Digital rights management (DRM) content meta-data control attributes are available in the firmware through the drmParams parameter of type [roAs](https://sdkdocs.roku.com/display/sdkdoc/roAssociativeArray) [sociativeArray](https://sdkdocs.roku.com/display/sdkdoc/roAssociativeArray). The table below enumerates all usable attributes of drmParams.

**Note:** Not all attributes are required, and may not have the same semantic meaning when applied to different DRM systems.

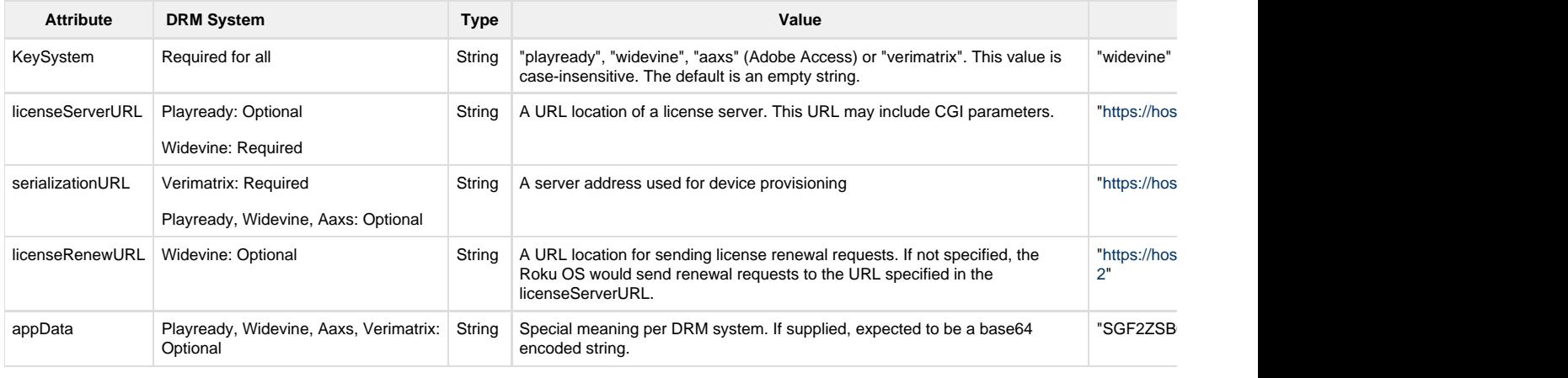

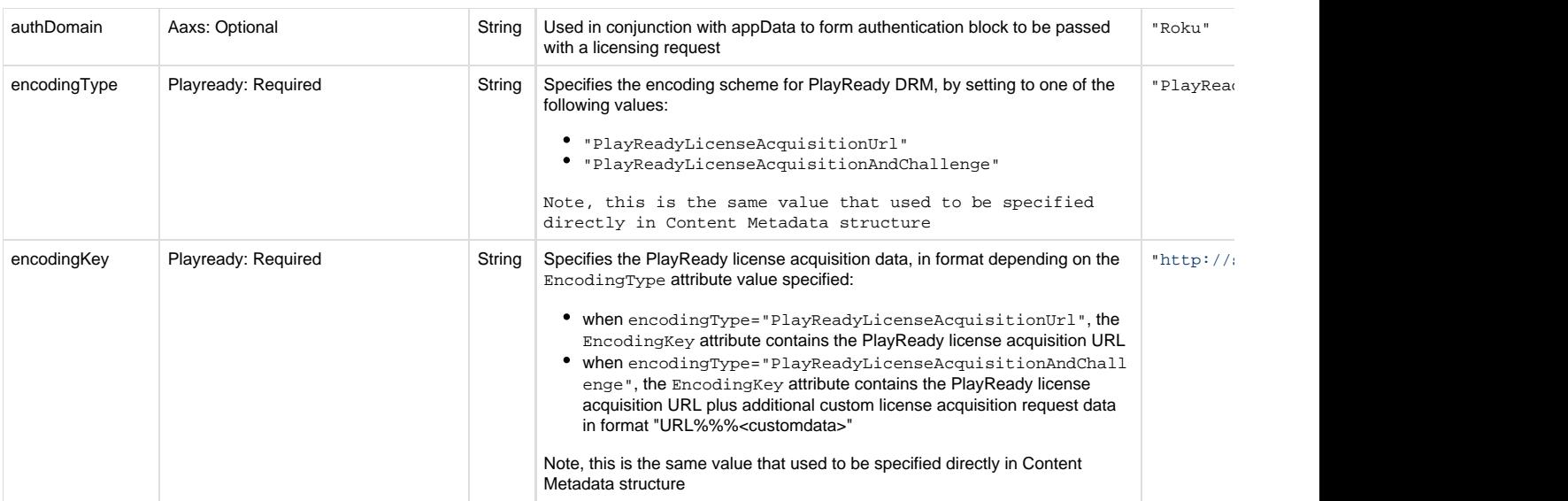

#### <span id="page-3-0"></span>**Passing custom HTTP headers to licensing requests**

Developers looking to pass custom HTTP headers with a licensing request can now set those headers using the [ifHttpAgent](https://sdkdocs.roku.com/display/sdkdoc/ifHttpAgent) interface methods on the [Video](https://sdkdocs.roku.com/display/sdkdoc/Video) node.

#### <span id="page-3-1"></span>**Example of configuring a dash stream with Widevine DRM**

```
contMeta = {
    HDPosterUrl:"pkg:/images/BigBuckBunny.jpg"
     SDPosterUrl:"pkg:/images/BigBuckBunny.jpg"
     ShortDescriptionLine1:"Parking Wars(VOD)"
    ShortDescriptionLine2:"dash | widevine"
     Streamformat:"dash"
     SwitchingStrategy:""
     MinBandwidth:500
    VideoUrl: "http://dev.domain.com/mm/dash/vod/173850/85768039/TG_W_WIFI.mpd"
     drmParams: { ' setting up DRM config
        keySystem: "Widevine"
         licenseServerURL: "http://msfrn-ci-cp-dev.mobitv.com/widevine/get_license"
     }
}
```
#### <span id="page-3-2"></span>**Playback Configuration Attributes**

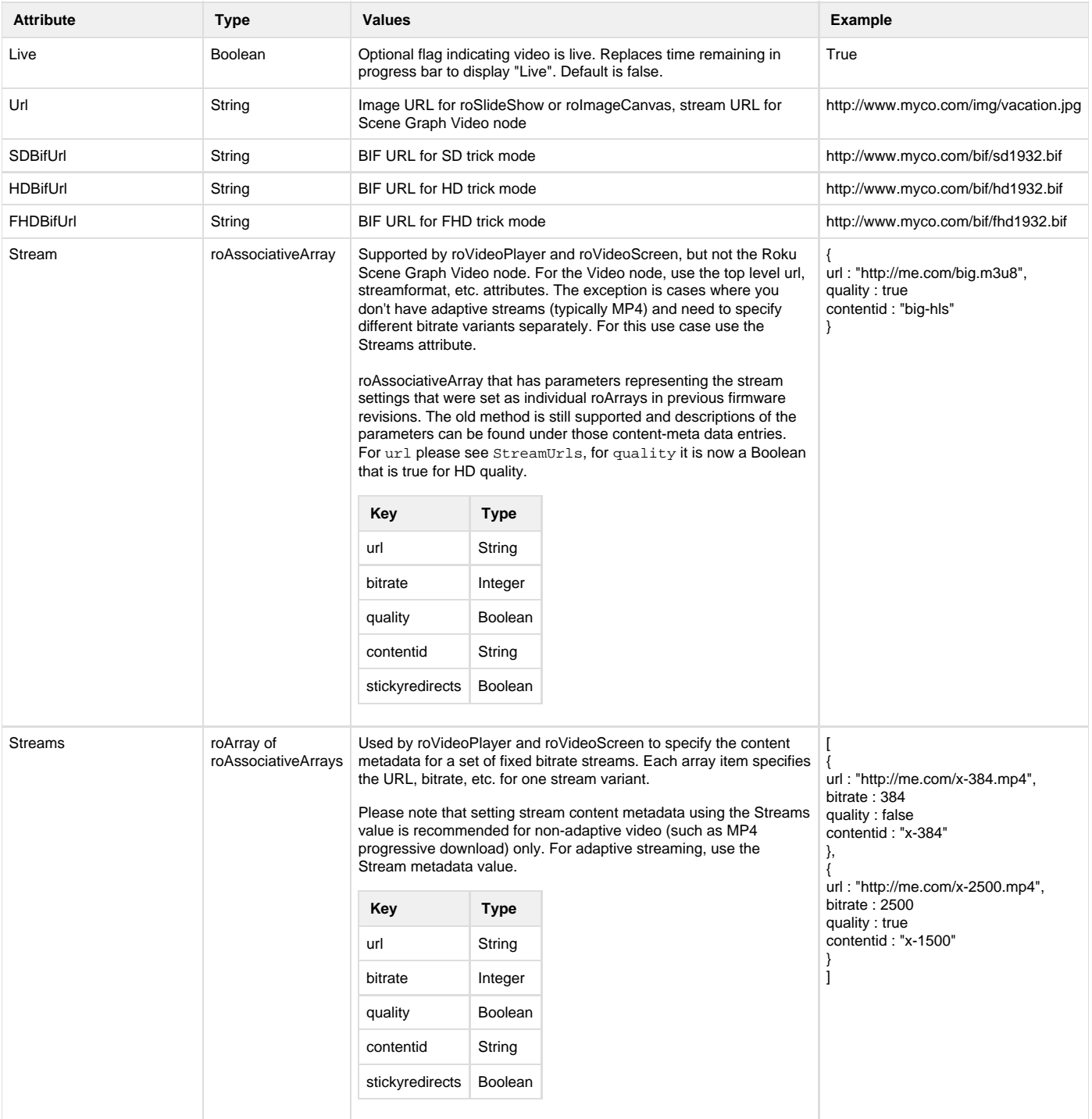

Playback configuration meta-data attributes are used to configure the playback of the content item.

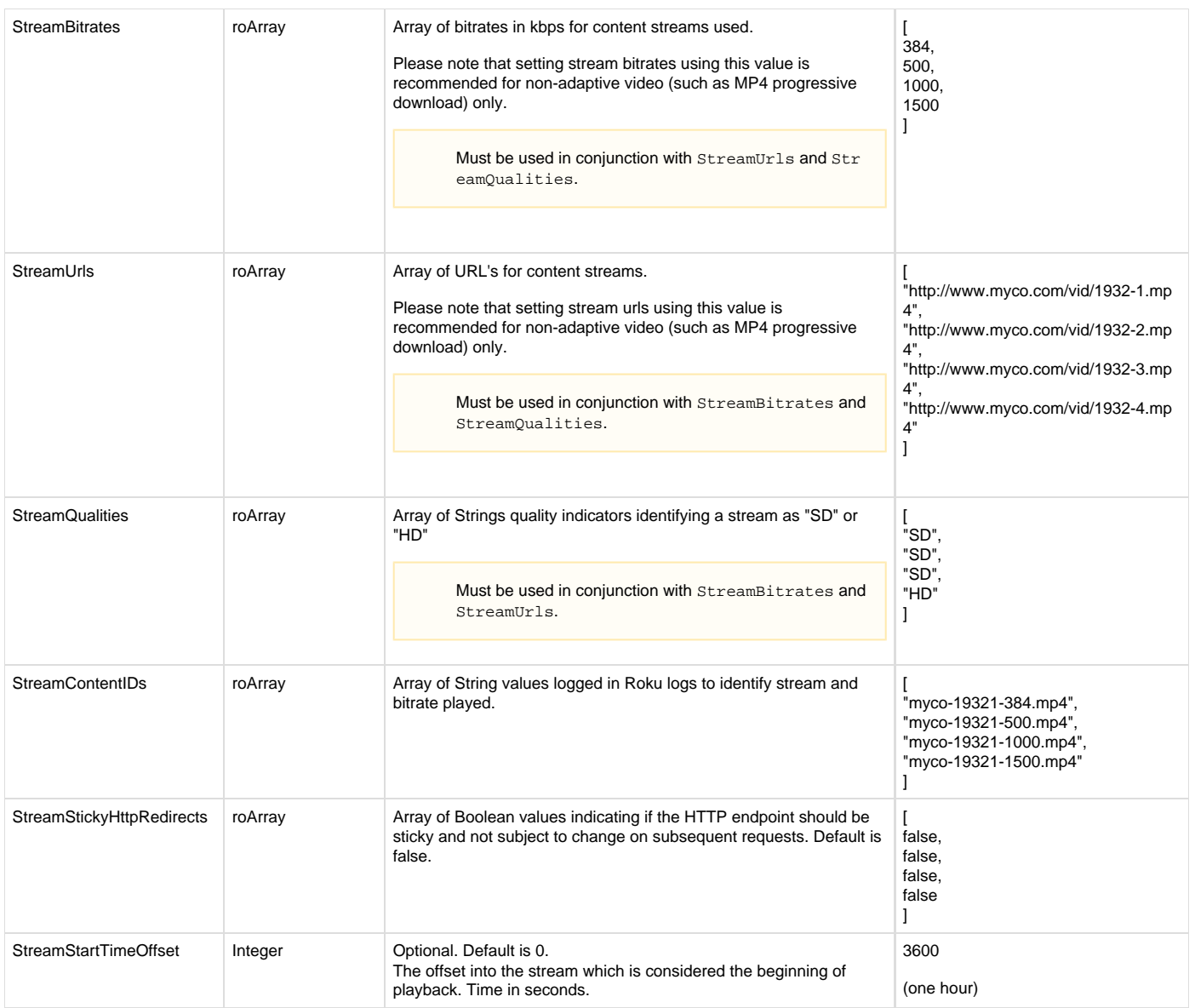

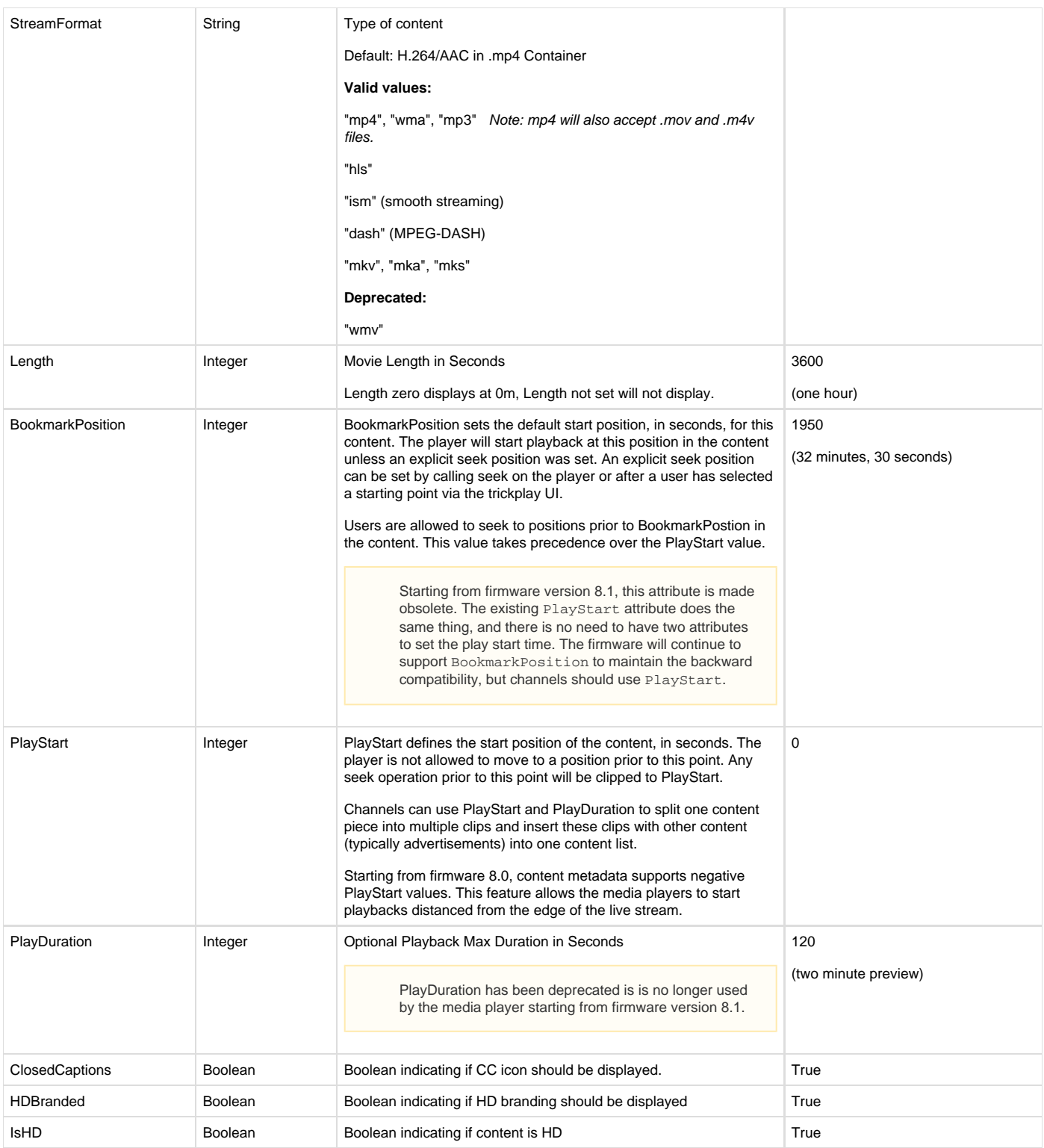

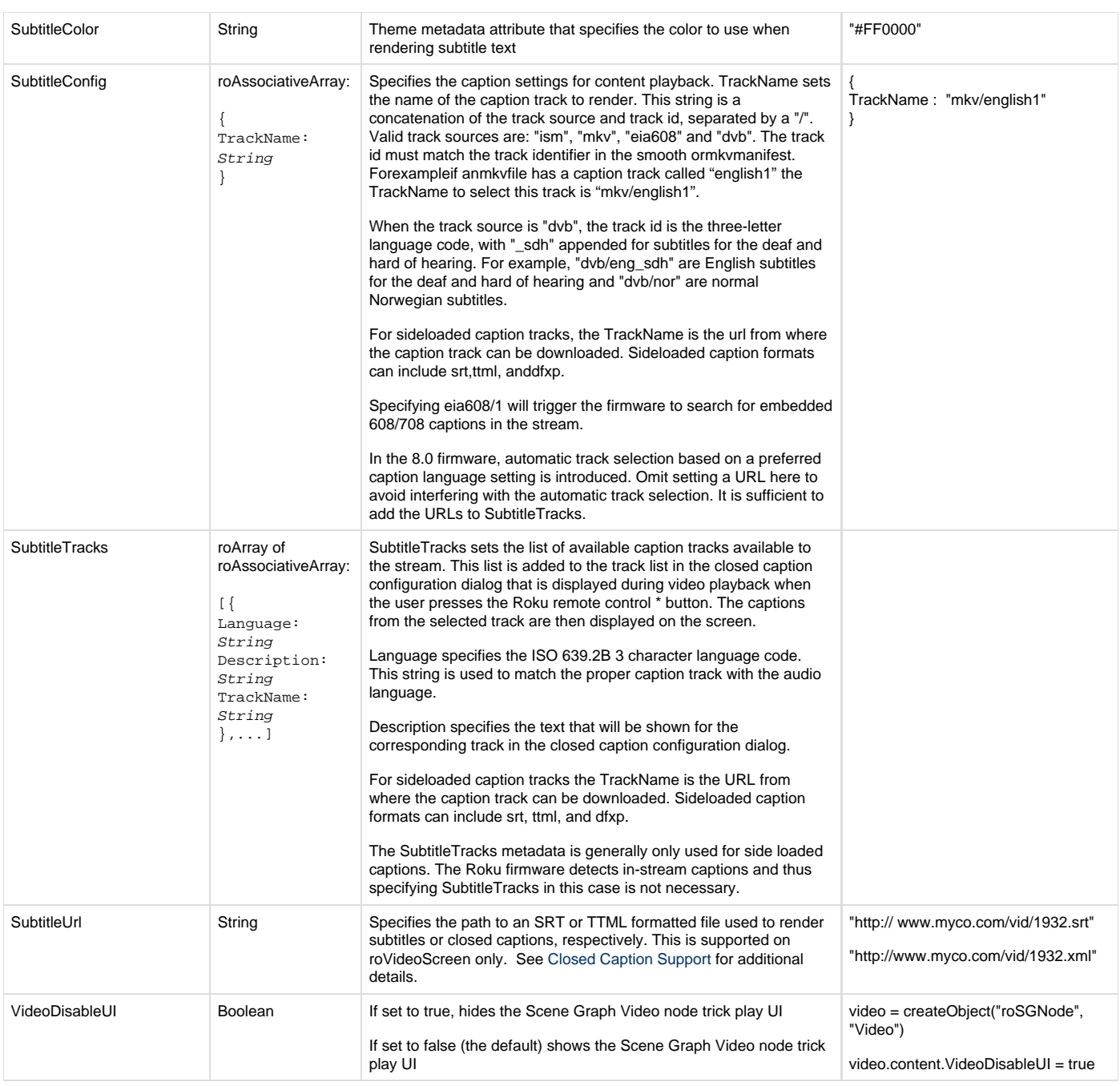

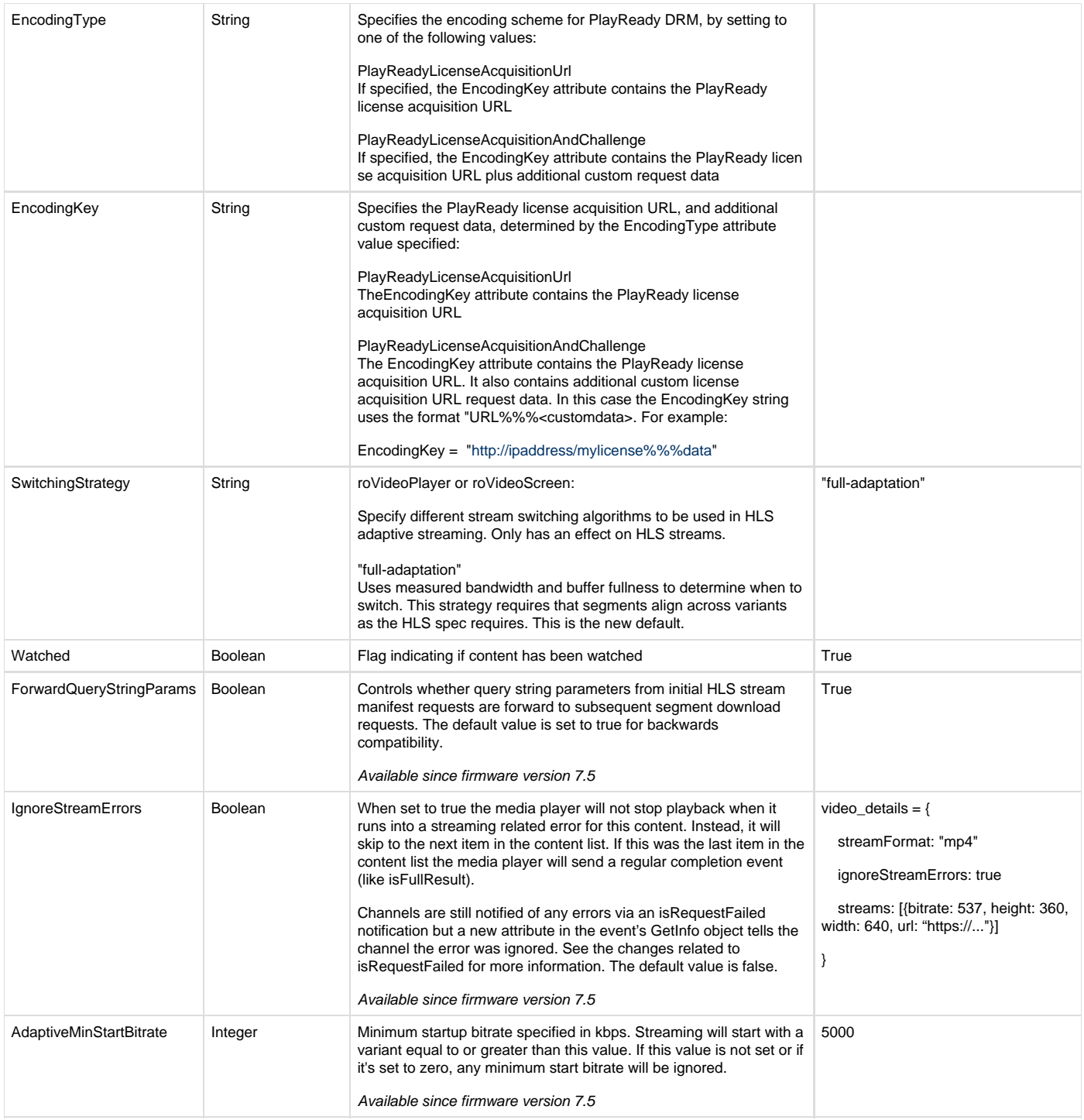

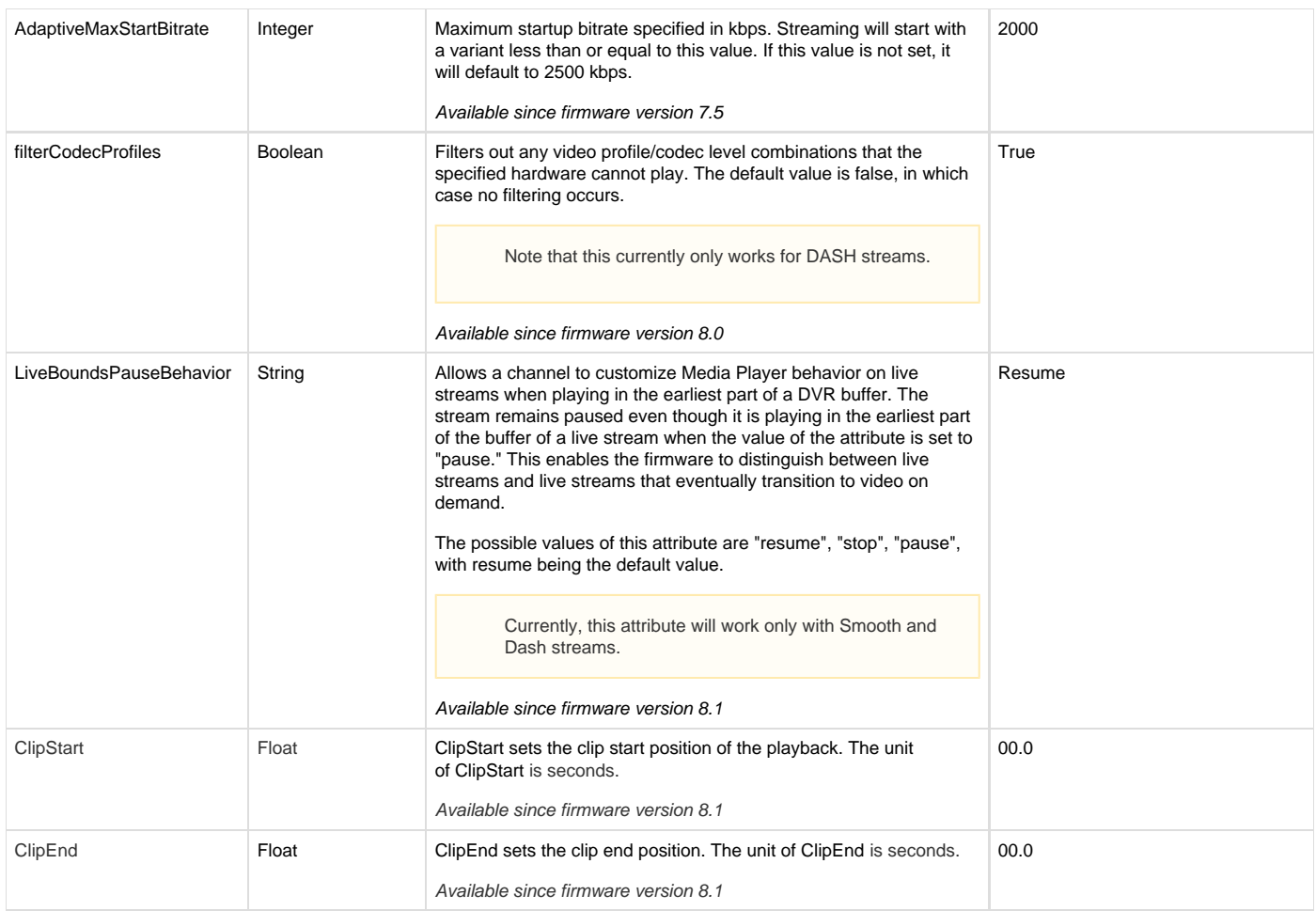

#### <span id="page-9-0"></span>**Scene Graph Certificate Attributes**

The Scene Graph certificate meta-data attributes are used to configure the use of HTTP certificates and cookies by the Audio and Video nodes. Please note that when setting any of the following four attributes on a Video or Audio node, you need to be careful that the values are set on the correct HTTPAgent. If the node does not have its own HTTPAgent, set by explicitly calling setHttpAgent() on the node, the Roku OS will traverse up the scene graph hierarchy until it finds the first node in the Video or Audio node's ancestry that has set an HTTPAgent. If none is found, the values will be set on the global HTTPAgent which is always guaranteed to exist. Therefore if you expect the header, etc. values set to only apply to your Audio and Video nodes, create a unique instance of roHttpAgent for them and assign it directly. For example, for a Video node you should do the following:

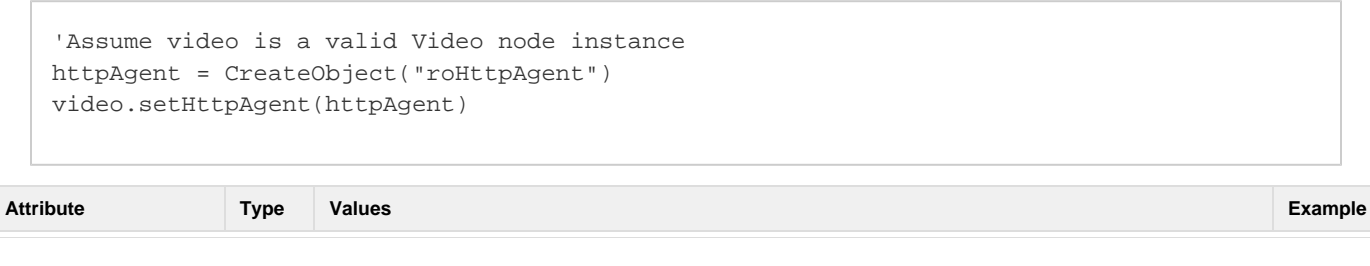

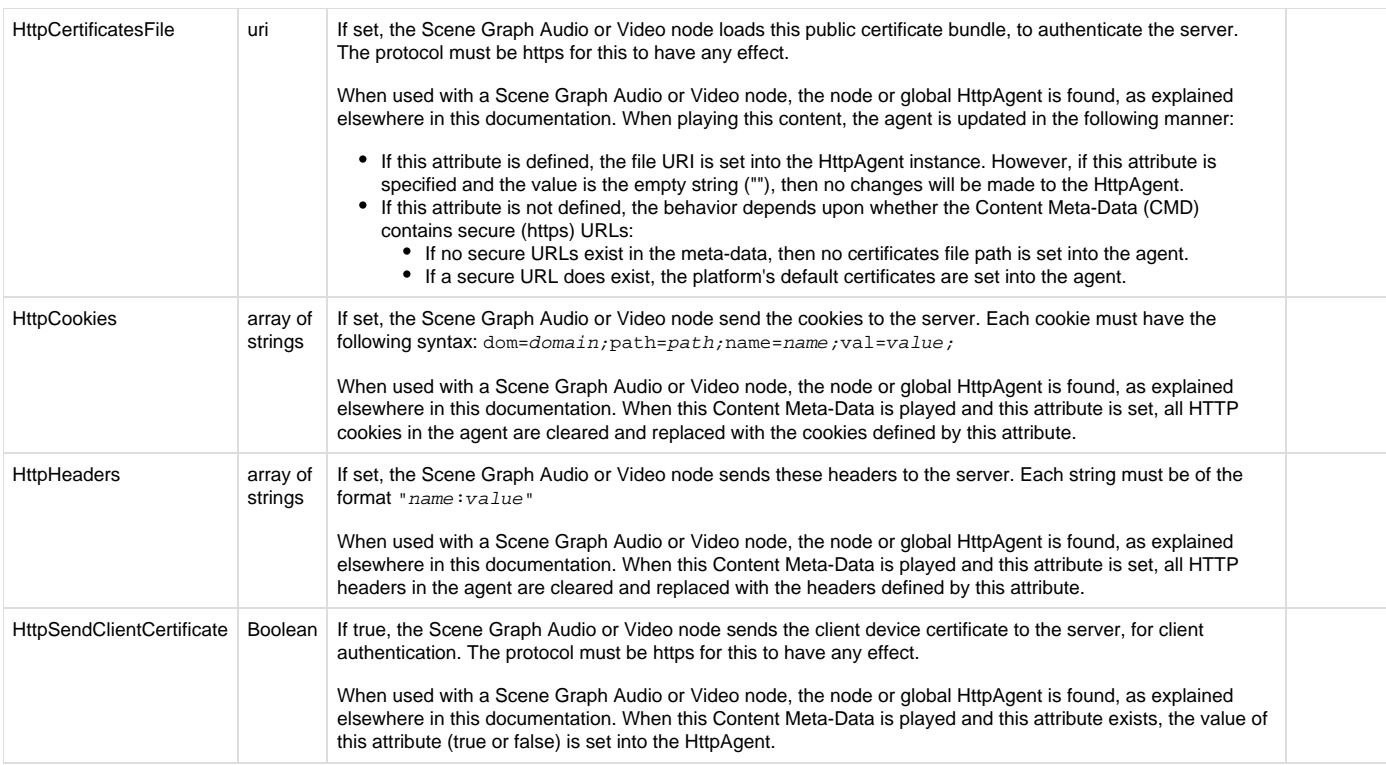

### <span id="page-10-0"></span>**Playback Control Attributes**

The playback control meta-data attributes are used to control the playback parameters for the content item.

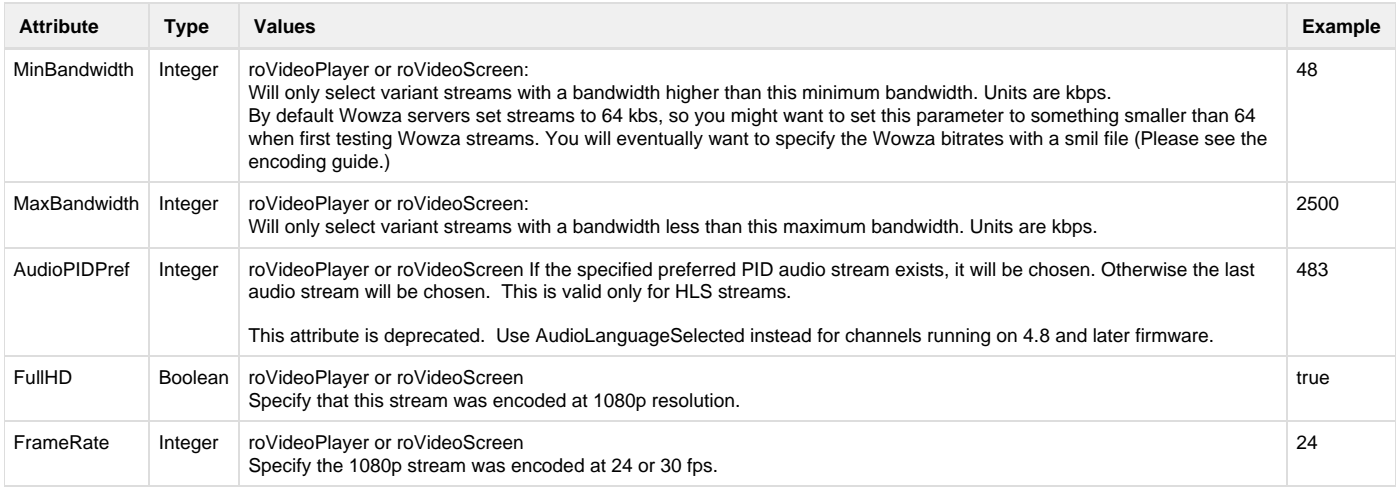

#### <span id="page-10-1"></span>**Track ID Attributes**

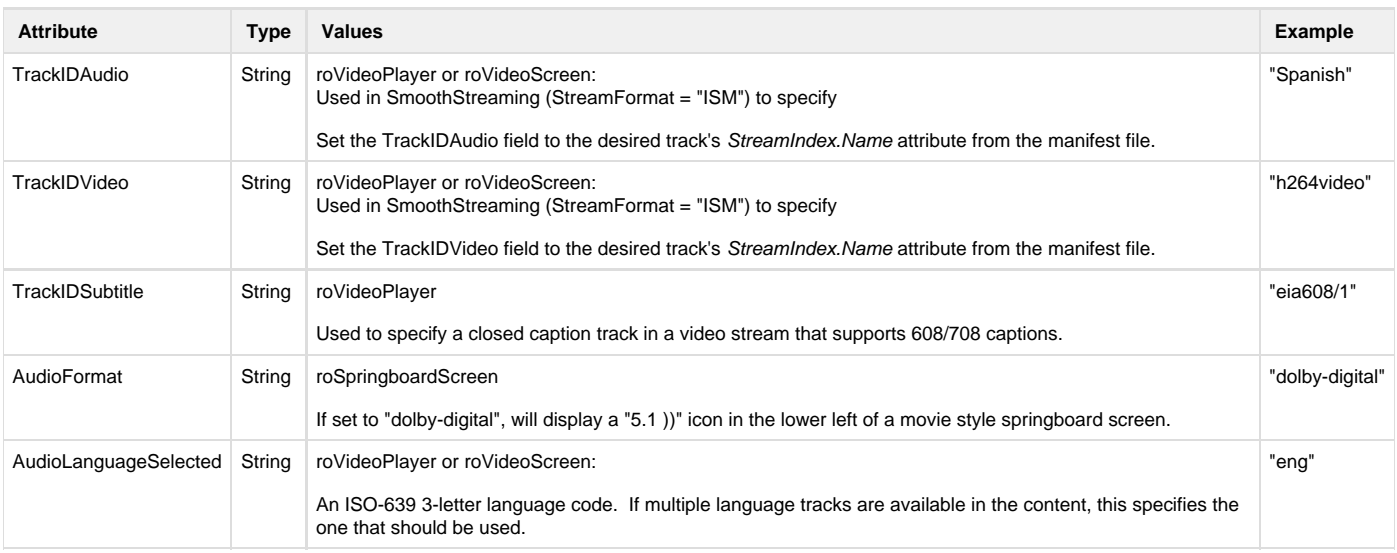

### <span id="page-11-0"></span>**roListScreen Attributes**

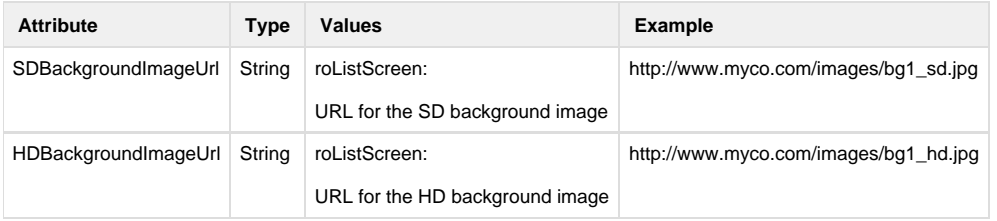

### <span id="page-11-1"></span>**roImageCanvas Attributes**

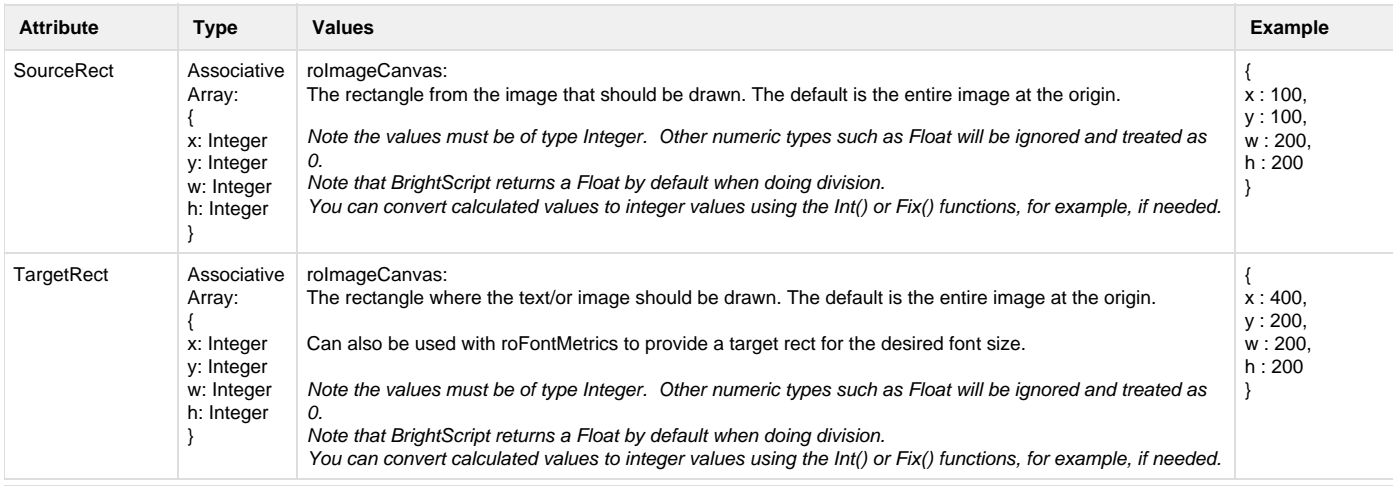

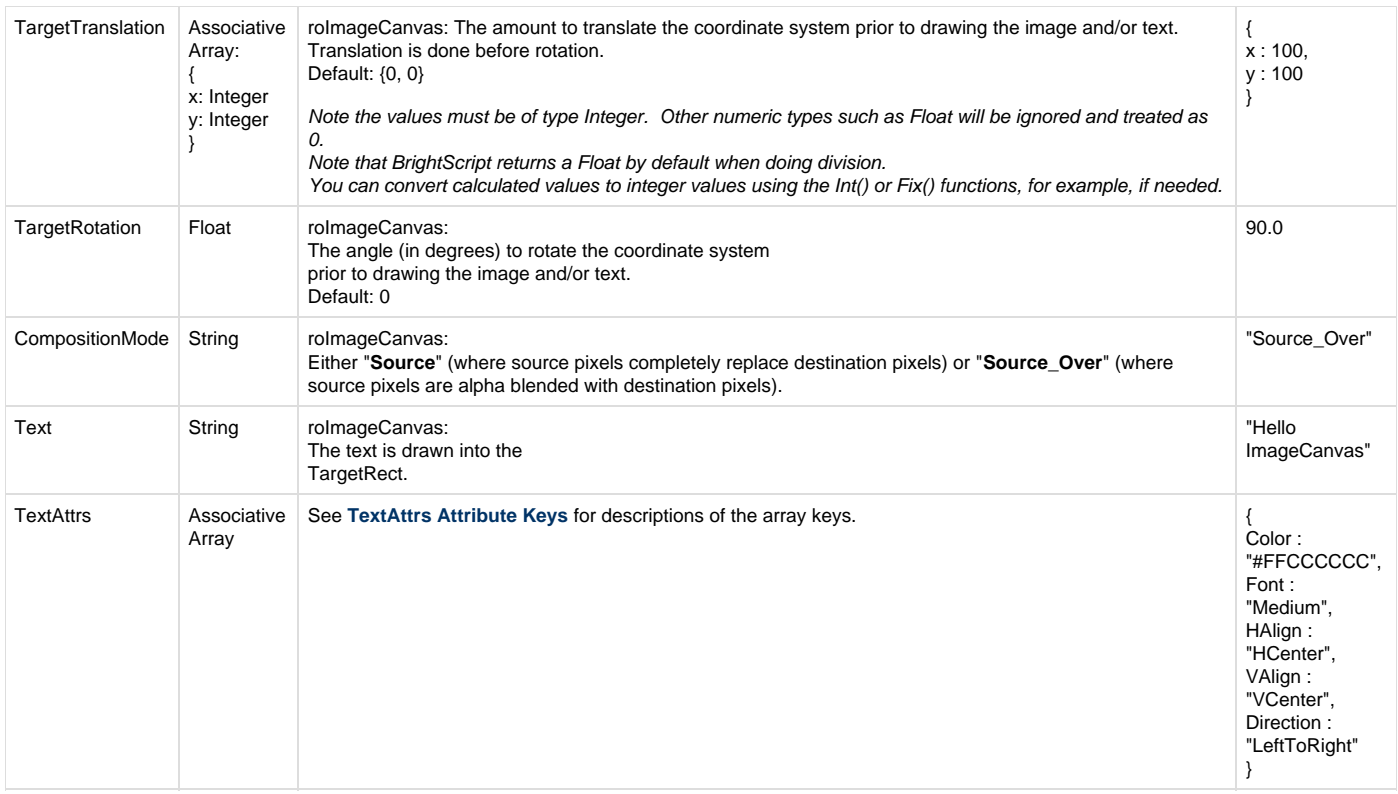

## <span id="page-12-0"></span>**TextAttrs Attribute Keys**

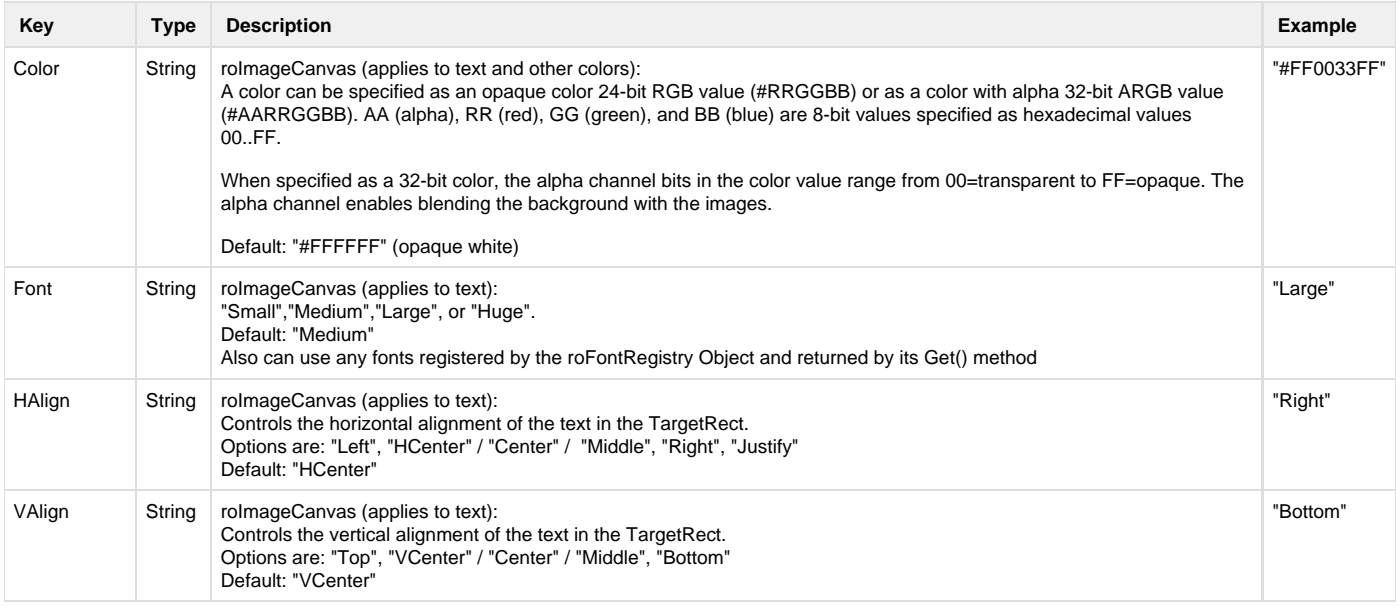

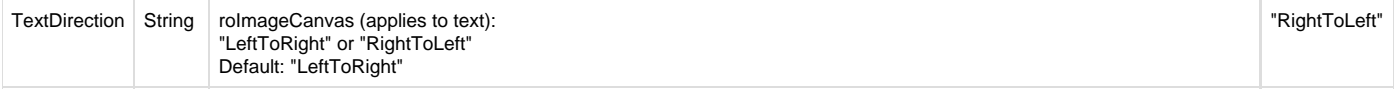

### <span id="page-13-0"></span>**Rating Attribute Icons**

The Rating attribute contains the MPAA or TV rating stored as a string. At runtime, the ratings are shown with an icon instead of rendering the string as text. The following table shows the list of valid values for the Rating attribute, and the resulting icon that will be displayed for each value.

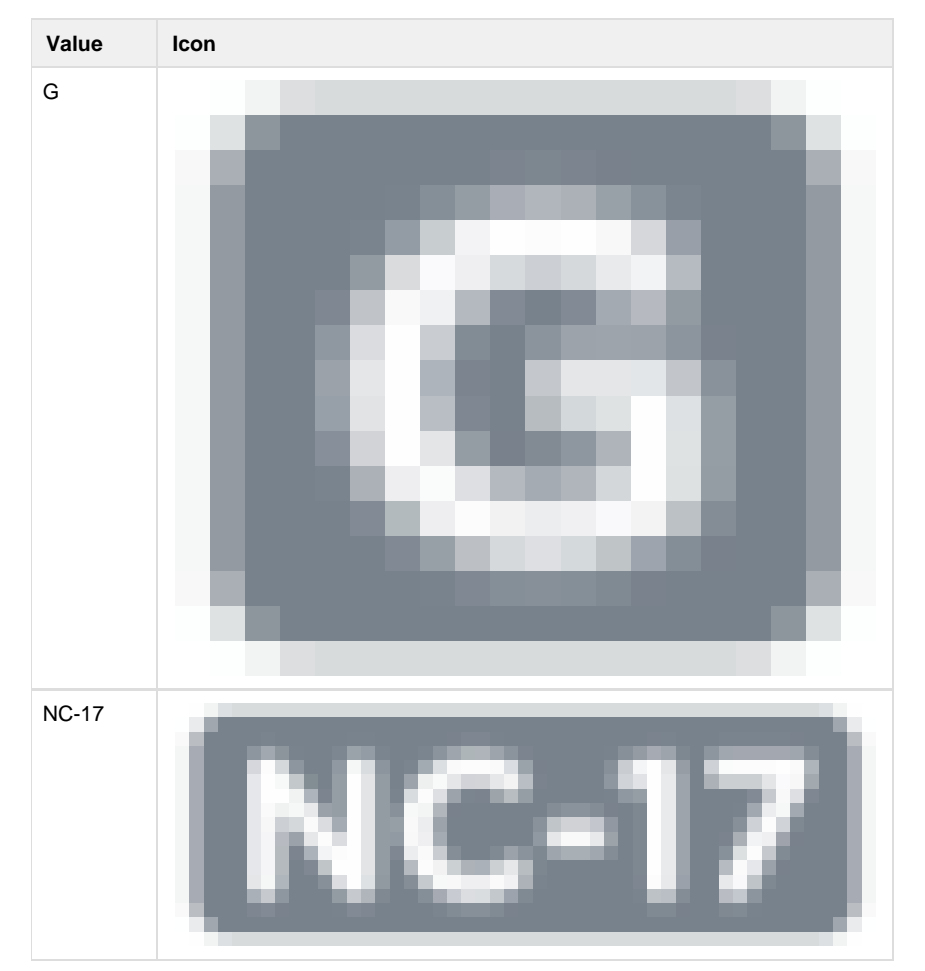

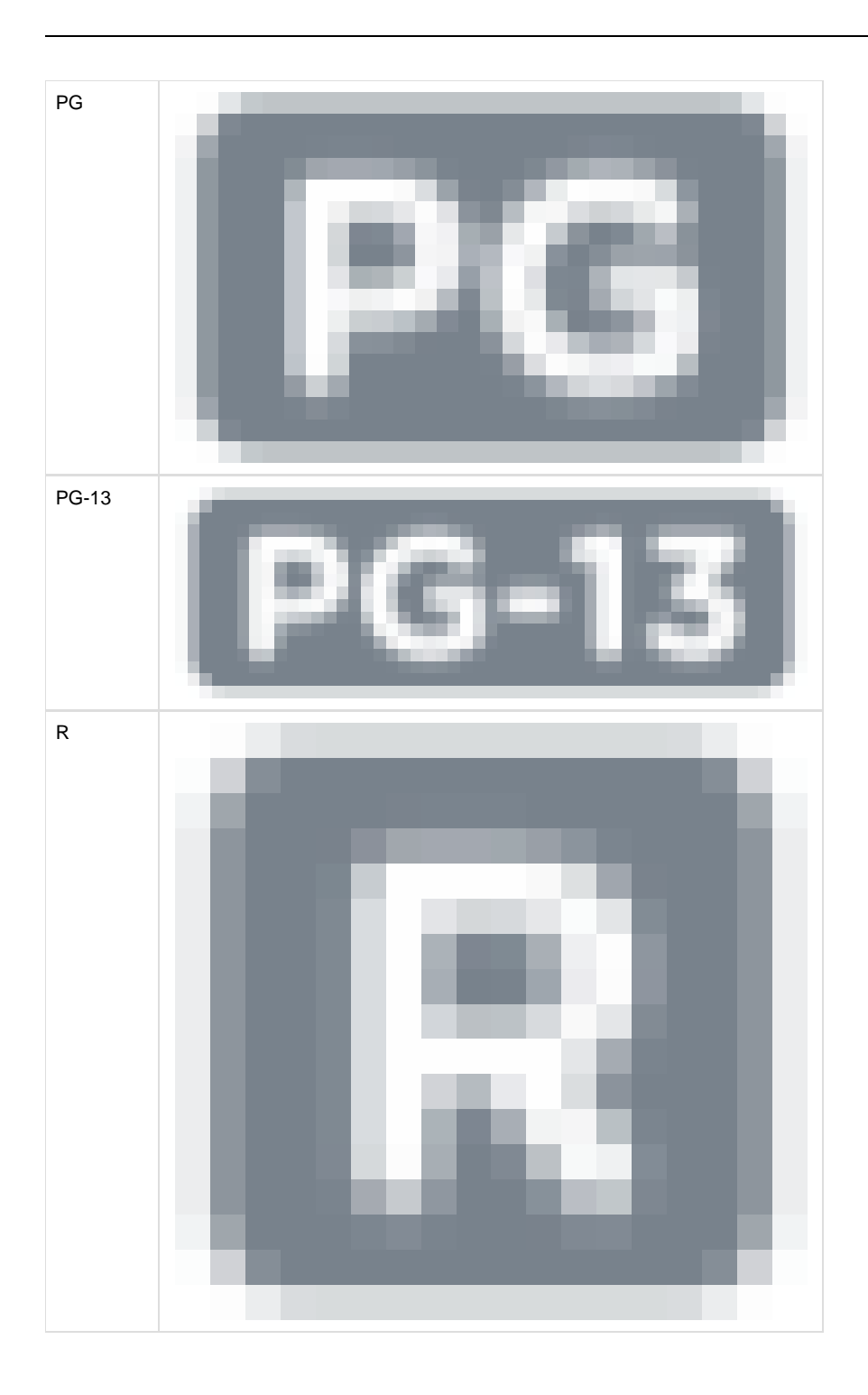

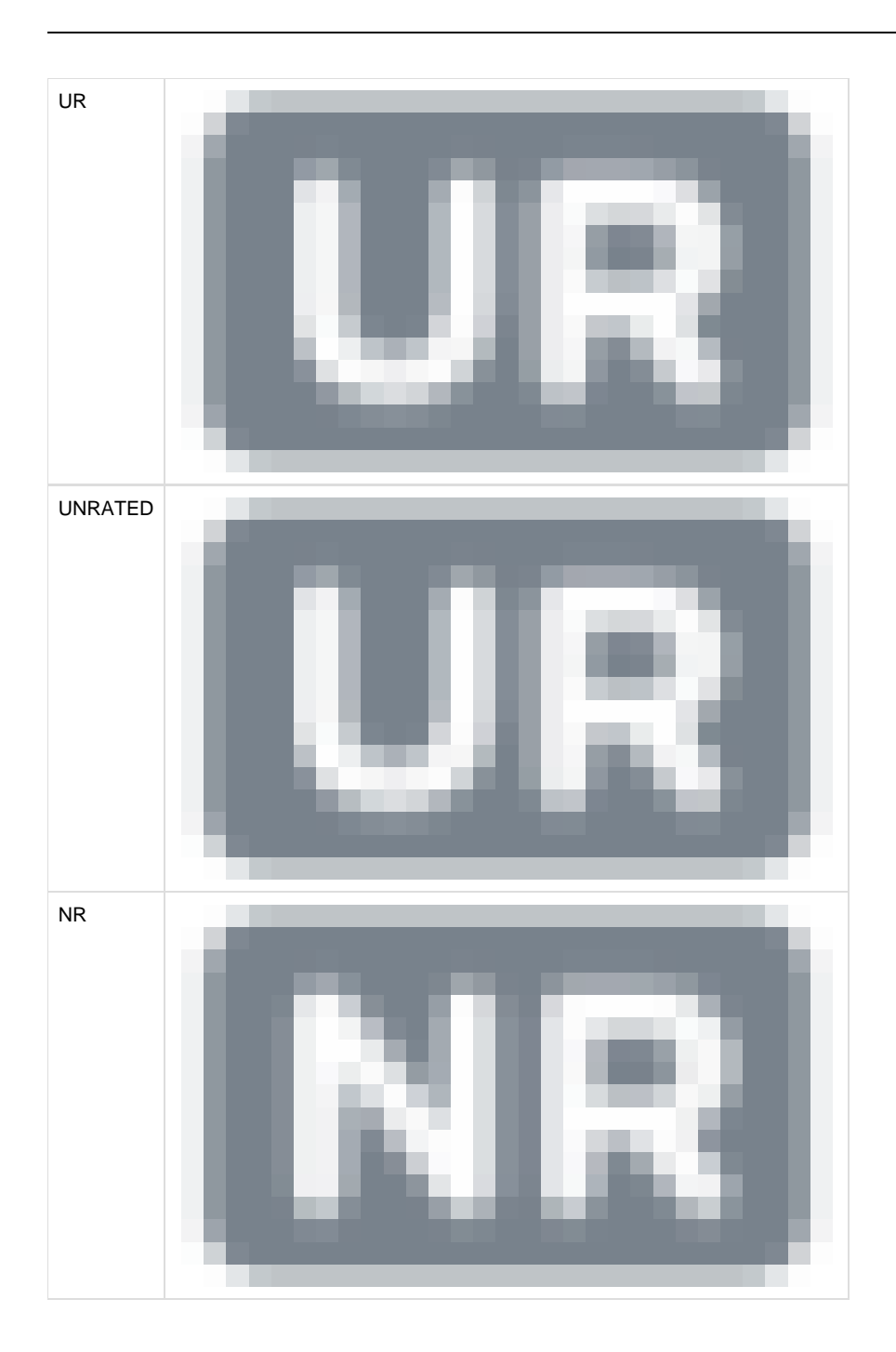

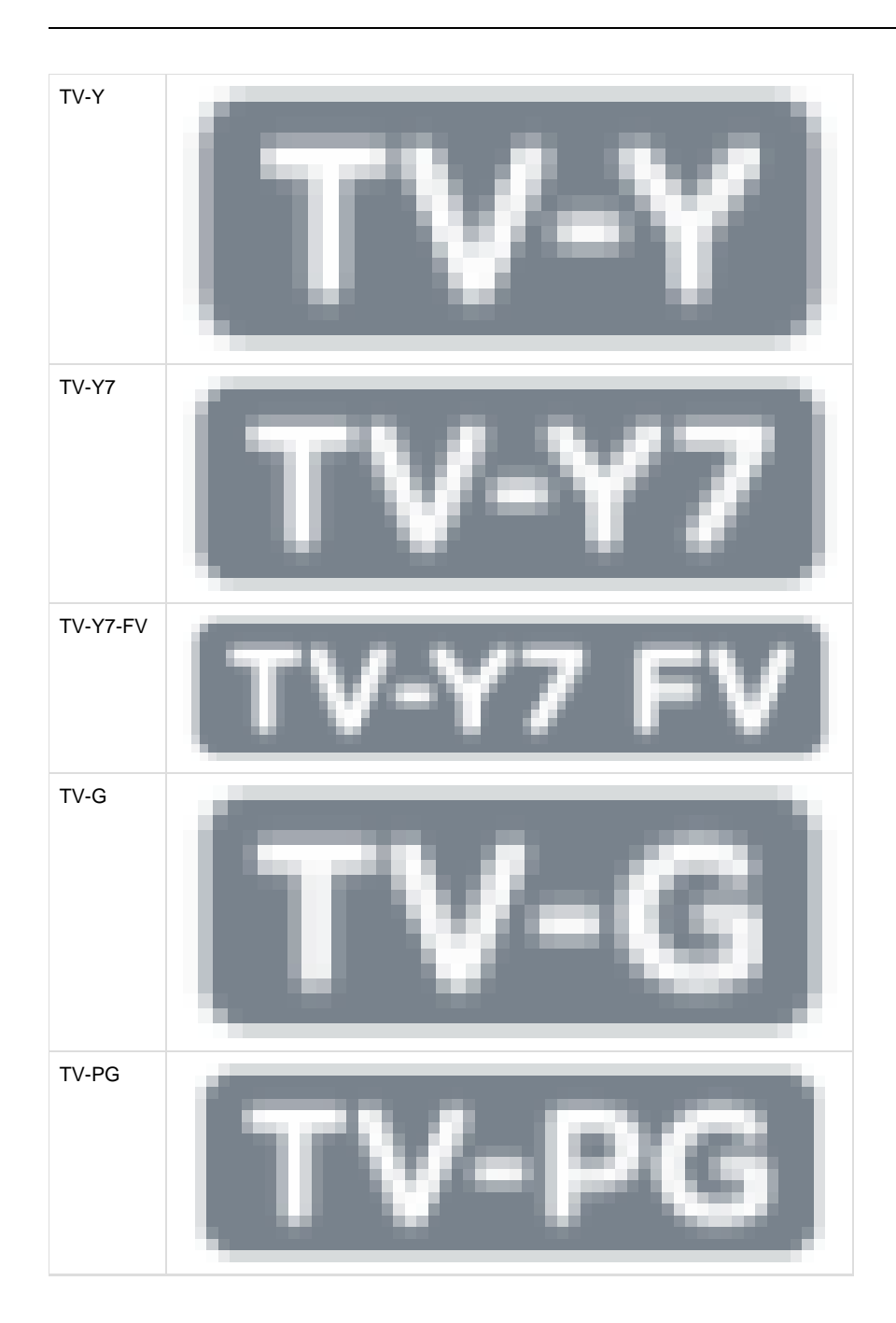

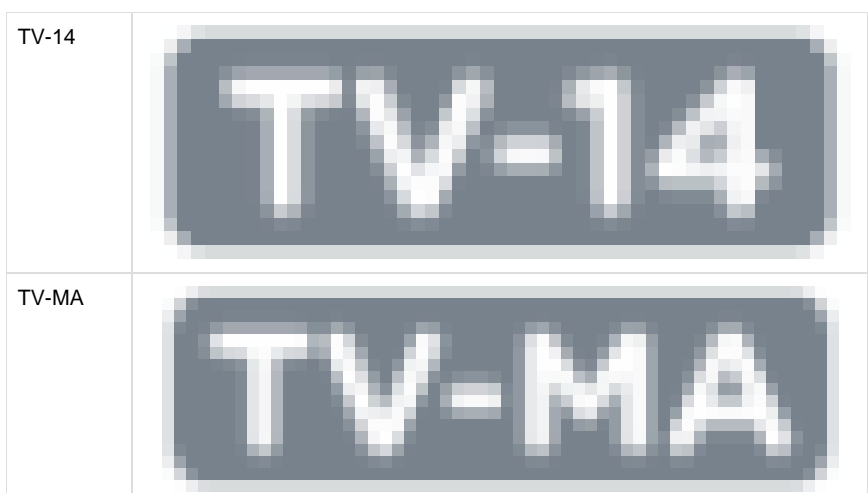